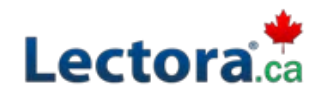

# **Lectora Intermediate**

## **Instructor-led Training Class**

This class goes above and beyond the basic uses of Lectora, focusing primarily on the use of variables and conditional actions within a title. In this course, you'll learn how to take your Lectora knowledge to the next level. In this one-day instructor-led course you'll use variables to track user interactivity, display both generic and user information, and conditionally branch within a title. Finally, you'll learn how to publish a title to AICC/SCORM, for use within a learning management system.

#### **This is an official Trivantis training class. Certificate provided for those who complete the class.**

#### **Agenda – 1 Day**

Start: 9:00 Lunch: 12:00 to 1:00 End: 4:00

## **Outline**

Beyond the Basics

- Media Library Organizer
- Pop-up Window
- Grouping and Ungrouping Objects
- Keystroke Actions
- Working with Tests
- Audio Events
- Library Objectives
- Working with Variables
	- Variables
	- Using the Variable Manager
	- Displaying a Variable's Value
	- Modifying a Variable's Value
	- Conditional Actions

Tracking & Status Indicators

- **Tracking**
- Adding a Status Indicator
- Status Indicator Actions
- Tracking Status as a Condition
- Publishing to SCORM
	- Working with Assignable Units
	- Publishing to SCORM/Web-based

Responsive Course Design

- Creating a Responsive Course
- Responsive Design Inheritance
- Triggers, Actions and Conditions
- Use Page Layouts

Tutorial

- Additional Functionality
- Responsive Course Design Tutorial

## **Details and Materials**

- Class Manual: Step-by-step instructions, tips and hints designed to reinforce live instruction and provide a resource for students who wish to review and reproduce class activities asynchronously.
- Exercise Storyboards: Guides to building the class projects with references to resource documentation.
- Digital Assets: Files such as audio, video and images that are prepared in advance for use in class projects.

# **Prerequisites**

Students must meet the following minimum requirements:

- Each student will need a copy of Lectora *(trial copy okay)*
- Proficiency using a Web browser
- Basic Windows knowledge, including the ability to:
	- o Launch applications using the Start menu
	- o Use the taskbar to switch between Windows applications
	- o Use Windows Explorer, to navigate the file structure, change the view of file listings, move and copy files, and create new folders
	- o Copy and paste text
- Concepts covered in Lectora Fundamentals: Creating course structure, Adding content to a title, Creating buttons, and have an overall understanding of Lectora's book metaphor, inheritance, and modes.